адекватних умінь у вигляді цілісної ієрархізованої системи та технології їх застосування з урахуванням передбачуваних і непередбачуваних виховних задач [3].

Умілість педагога у поєднанні з володінням сучасними технологіями дослідження, конструювання, взаємодії, контролю дає йому можливість ефективно розв'язувати основні класи виховних задач.

Теорія і методика навчання технологій (трудового навчання) як дидактично обґрунтована система знань, умінь та навичок, досвіду професійно-педагогічної діяльності покликана забезпечити підготовку майбутніх учителів технологій і креслення до реалізації Державних стандартів змісту освітньої галузі «Технологія» та чинних навчальних програм загальноосвітніх навчальних закладів, яка ґрунтується на використані проектування у сучасній школі [2, с.129]. Готовність учителя до реалізації проектно-технологічного підходу в трудовому навчанні учнів – це інтегроване утворення фахівця, що базується на відповідних мотивах, знаннях, уміннях, навичках та досвіді й надає йому можливість цілеспрямовано, активно діяти при впровадженні у навчально-виховний процес зазначеного підходу.

Проектно-технологічна діяльність як спосіб реалізації індивідуальності учнів на гурткових заняттях дає поштовх для активного розвитку творчих здібностей молодого покоління. Проте, однією з головних умов успішного проведення гурткової роботи є правильне і своєчасне планування її та ведення чіткого систематичного обліку. Неймовірна кількість гуртків за уподобаннями, бажаннями не тільки дає широкі можливості всебічного розвитку учнів, а і розширюють їх внутрішню культуру, а, головне, здібності, таланти.

Організація творчої діяльності з молоддю висуває низку суттєвих вимог до педагога: глибоке знання психології, здатність до проектування і розвитку ситуацій, здатність до творчості. Недарма ХХІ ст. називають епохою проектної діяльності, адже в освітньому просторі вона забезпечує продуктивний зв'язок теорії і практики в процесі навчання та сприяє формуванню в учнів життєвих компетенцій.

У сучасних умовах навчання зростають вимоги виховання творчої особистості, яка здатна знайти своє місце у складних життєвих ситуаціях, самовизначитися і реалізувати себе. Доцільно разом з класичними формами і методами роботи впроваджувати тренінги, проблемні семінари, ігрове проектування, творчі конкурси, екскурсії, елементи дослідницької роботи, майстер-класи, творчу самостійну роботу, здійснювати індивідуальний підхід при консультуванні тощо. Саме тому сучасний вчитель технологій повинен усвідомлювати, що розвиток творчої особистості нерозривно переплітається з технологією створення психологічних умов підготовки учнів до творчої діяльності, як в шкільних, так і в позашкільних навчальних закладах; залучати учнів до проектної діяльності, сприяти формуванню ключових і предметних компетентностей, формувати в учнів здатності застосовувати знання й уміння з різних предметів у реальних життєвих ситуаціях або виконання практичних завдань, наближених до життя.

### **ЛІТЕРАТУРА**

1.Биковська О. В. Теоретико-методичні основи позашкільної освіти в Україні: автореф. дис. … д-ра пед. наук: 13.00.01 / Нац. пед. у-т ім. М. П. Драгоманова. Київ, 2006. 44 с.

2.Божко Л. В. Професійна підготовка майбутніх учителів технологій і креслення у контексті компетентнісного підходу. Наукові записки Терноп. нац. пед. у-ту., 2016. №2. С. 125–131. (Серія «Педагогіка»)

3.Дубасенюк О.А., Семенюк Т.В., Антонова О.Є. Професійна підготовка майбутнього вчителя до педагогічної діяльності: Монографія. Житомир: Житомир. держ. пед. ун-т, 2003. 193 с.

4.Пустовіт Г. П. Позашкільна освіта: сутність, мета, перспективи. Рідна школа, 2003. №2. С. 14–19.

5.Чорна В. Г. Адміністративно-правове регулювання позашкільної освіти в Україні . Наук. вісн. Львівського держ. ун-ту внутрішніх справ. 2010. № 2. С. 238-242. (Серія «Юридичні науки»)

*Легенька Д.*

*Науковий керівник – к.т.н. Петрикович Ю. Я.*

# **ОСОБЛИВОСТІ ІМІТАЦІЙНОГО МОДЕЛЮВАННЯ ТЕХНІЧНИХ СИСТЕМ СЕРЕДОВИЩЕМ SIMMECHANICS**

В статті розглянуто поняття імітаційної моделі, та особливості моделювання в SimMechanics. Представлено модель технічної системи, та продемонстровано S-модель за допомогою SimMechanics. Проаналізовано особливості візуалізації результатів моделей.

Ключові слова: моделювання, імітаційне моделювання, SimMechanics, візуалізація.

**Постановка проблеми.** На сьогоднішній день проблеми підвищення ефективності функціонування різних ланок людської діяльності – у механіці, економіці та багатьох інших сферах, вимагають розвитку нових методів досліджень. Імітаційне моделювання (ІМ) по суті і стало найбільш ефективним методом вирішення такого роду задач.

Одним із найбільш популярних програмних середовищ для створення імітаційних моделей, є MATLAB з пакетом SimMechanics, який відкриває нові можливості використання різних математичних методів для розв'язання задач технічних систем. Пакет SimMechanics дає змогу скорочувати терміни проектування,

підвищувати якість розроблення моделей технічних систем і моделювання процесів, що відбуваються в цих системах.

Тому, доцільно було б ввести імітаційне моделювання в навчальний процес для полегшення роботи під час виконання різного роду задач.

**Метою** статті є виявлення особливостей та обґрунтування алгоритму застосування ППП SimMechanics під час імітаційного моделювання технічних систем.

**Основна частина.** Моделювання в загальному вигляді являє собою один з основних методів пізнання, є формою відображення дійсності і полягає у з'ясуванні або відтворенні тих чи інших властивостей реальних об'єктів, процесів, явищ за допомогою абстрактного опису у вигляді зображення, плану, карти, сукупності рівнянь, алгоритмів і програм.

Імітаційне моделювання систем представляє потужний сучасний засіб дослідження складних систем різного призначення. В останні роки розробка програмного забезпечення розвивається у напрямку створення пакетів імітаційного моделювання, які є універсальними і водночас простими у застосуванні. Більшість таких розробок орієнтовані на моделювання процесів обслуговування об'єктів. Доцільність створення імітаційної моделі викликана складністю об'єкта моделювання, коли описати його поведінку, наприклад, математичними рівняннями неможливо або дуже важко[3].

Пакет прикладних програм SimMechanics призначений для технічного проектування і моделювання просторових механізмів здатний моделювати поступальний і обертальний рух тіл в тривимірному просторі. Для цього SimMechanics забезпечений набором інструментів для опису масо-інерційних і геометричних властивостей твердих тіл, їх можливих рухів, кінематичних обмежень, систем координат, джерел зовнішніх впливів і засобів вимірювання рухів[2].

Формування моделей в SimMechanics відповідає концепції фізичного мультидоменного моделювання. Модель представляє не математичний опис руху механізму, тобто алгебраїчні і диференціальні рівняння, хоча і виражені в графічній формі, а структуру механізму, геометричні і кінематичні зв'язки між складовими його тілами[1].

Зв'язки між основними компонентами SimMechanics, твердими тілами і кінематичними парами, мають енергетичний векторний характер. Вони можуть включати лінійні і кутові швидкості, сили, моменти і переміщення. До тіл і кінематичних пар можуть підключатися компоненти, які відіграють роль приводів і датчиків. Через ці компоненти на механічну систему можуть бути подані зовнішні впливи. Через них же механічна частина може бути підключена до інформаційно-керуючої системи, для моделювання якої може бути використаний пакет Simulink.

Алгоритм моделювання в SimMechanics починається з підготовки моделі шляхом перенесення мишею потрібних блоків з розділів бібліотеки SimMechanics(рис.1) в вікно діаграми і з'єднання їх потрібними зв'язками.

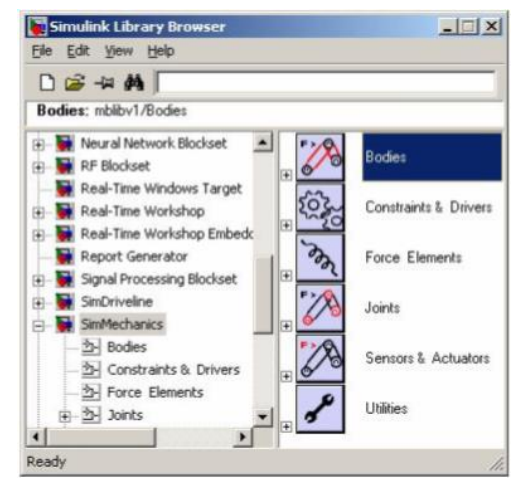

*Рис.1. Основна бібліотета SimMechanics.*

Бібліотека блоків SimMechanics(рис.2-5) містить блоки з'єднань, які обмежують руху тіл відносно один одного; блоки початкових умов, які визначають початковий стан механізму; блоки приводів, які визначають сили або рух.

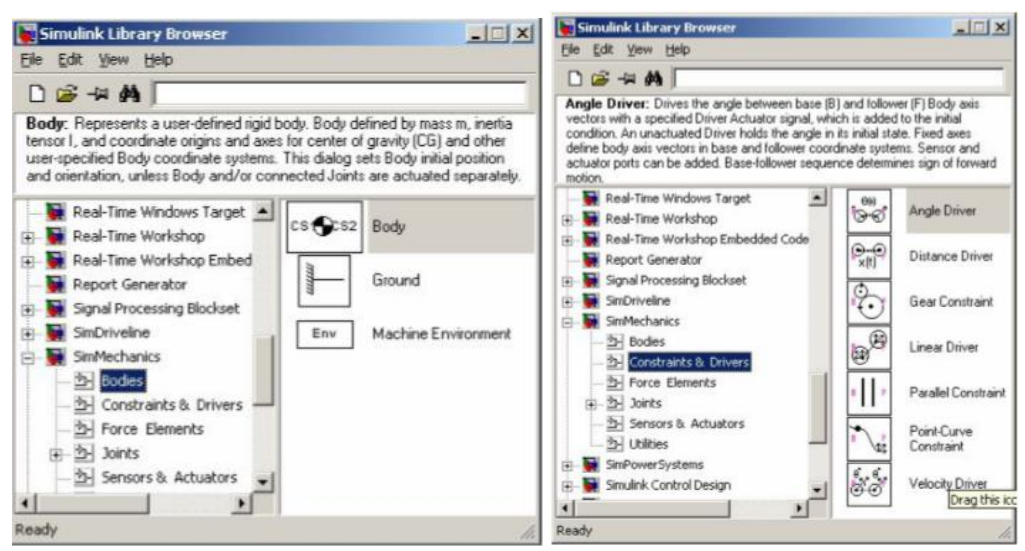

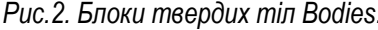

*Рис.2. Блоки твердих тіл Bodies. Рис.3. Блоки стаціонарних і нестаціонарних зв*'*язків Constraints & Drivers.*

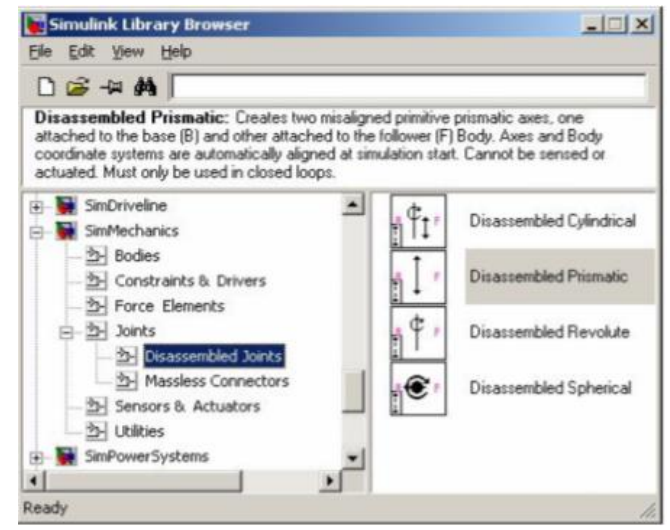

*Рис.4. Блоки розібраних шарнірних з*'*єднань Disassembled Joints.*

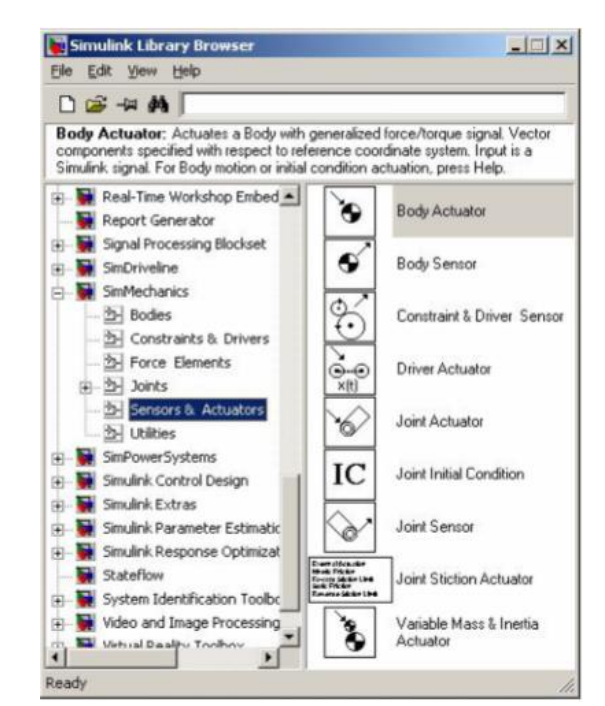

*Рис.5. Блоки віртуальних реєстраторів і збудників руху Sensors & Actuators.*

Розглянемо структурну схему(рис.6) та S-модель(рис.7) стержневої конструкції, що включає такі фізичні компоненти, як блок тіла (body), блок одновимірного обертального руху (revolute), блок підстави (ground) та блок машинного навколишнього середовища(machine environment).

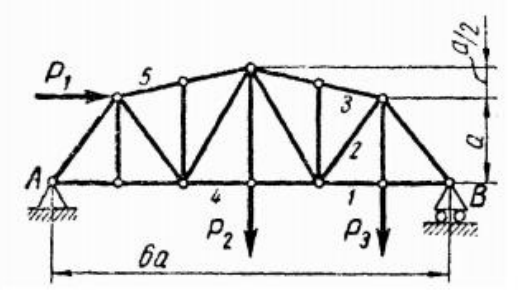

*Рис.6. Стежнева конструкція.*

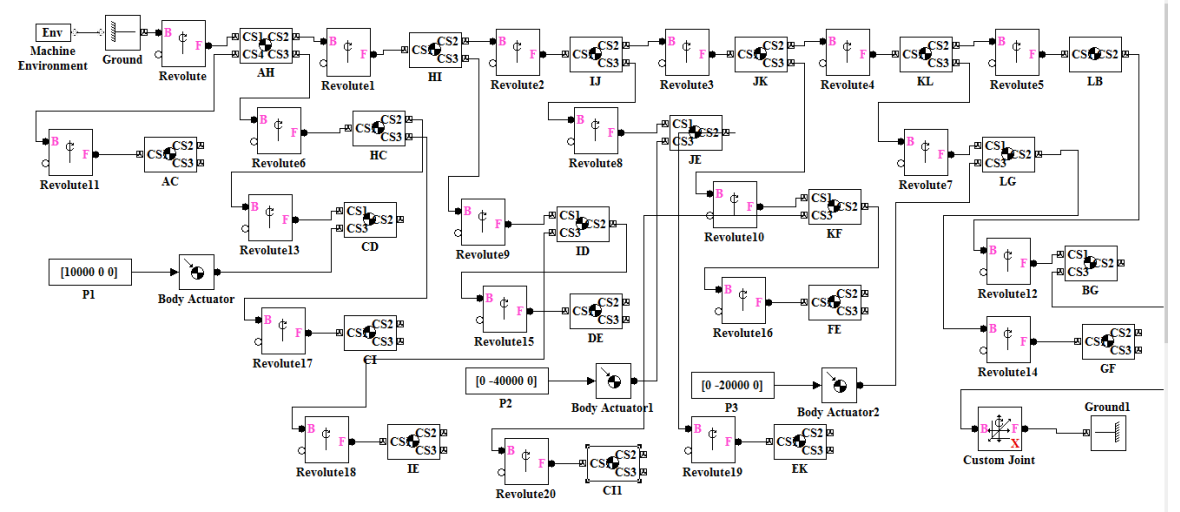

*Рис.7. Модель стержневої конструкції в пакеті SimMechanics.*

Енергетичні зв'язку між тілами і кінематичними парами визначають кінематику механізму. Вони можуть бути векторними і скалярними. Наприклад, на рис.7 зв'язку між підставою, обертальної кінематичної парою і тілом є векторними, так як визначають передачу енергії в обертальному русі по трьох осях системи координат.

Найважливішим в пакеті SimMechanics є можливість об'єднання блоків SimMechanics і блоків Simulink в єдиній схемі. Зокрема, блоки приводу SimMechanics (Actuator blocks) можуть підключатися до стандартних вихідних портів Simulink, як це показано на рис.7. Таким чином, є можливість змоделювати в Simulink джерело сигналу і здійснювати управління тілом через блок приводу. Так само, як блоки датчиків SimMechanics містять вихідні порти, через які можна з'єднати модель SimMechanics з блоками Simulink.

Для аналізу моделювання різних технічних систем необхідна візуалізація результатів моделювання. Найбільш широко традиційно використовується візуалізація в формі часових залежностей досліджуваних параметрів. Також застосовуються графіки функцій в полярній системі координат, фазові портрети і т.д(рис.8). Однак, якщо моделюються просторові рухи механічної системи, найбільшою наочністю в поданні результатів буде тривимірна анімація.

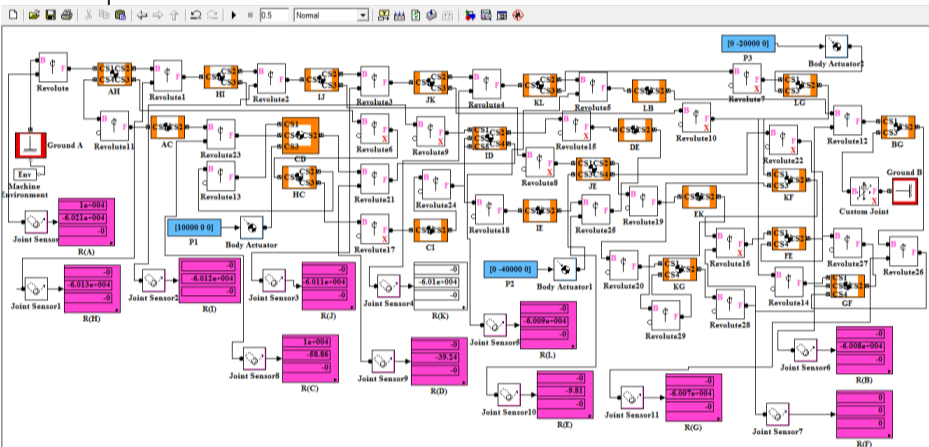

*Рис.8. Результати роботи моделі на дисплеї(display).*

Зазначений спосіб візуалізації просторових переміщень механічної системи, особливо що володіє великою кількістю ступенів свободи, дозволяє якісно оцінити всі її переміщення відразу і зробити висновок про ступінь адекватності моделі. При цьому не потрібно зіставляти безліч часових залежностей окремих координат, що описують стан системи, тобто представлення результатів у формі анімації може істотно скоротити час, що витрачається дослідником для аналізу. Використання анімації не виключає необхідності застосування традиційних способів подання результатів[4].

Користувачеві надається можливість візуалізувати рух модельованих машин і механізмів, використовуючи можливості, що надаються SimMechanics.

Рухи механізму можна спостерігати в процесі моделювання в спеціальному вікні візуального спостереження SimMechanics. Гідність цього варіанту візуалізації в тому, що користувач не витрачає час на створення віртуальної реальності, опис геометрії тіл і їх зв'язків, сцени анімації і т.д. Все це вже підготовлено і виконується автоматично вбудованими засобами SimMechanics(рис.9).

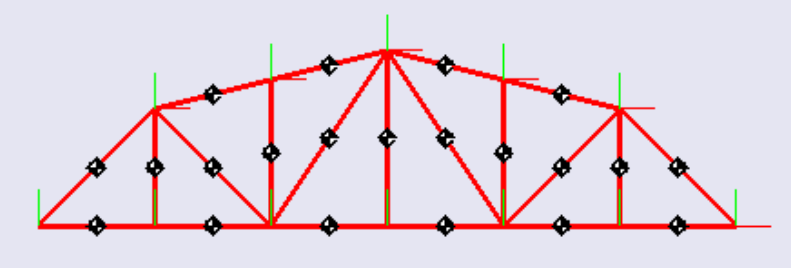

#### *Рис.9. Відображення моделі засобами віртуальної реальності.*

Істотним недоліком візуалізації вбудованими засобами SimMechanics є дуже сильне зниження швидкості моделювання при включеній анімації. Крім того, зовнішній вигляд тіл при стандартній візуалізації недостатньо реалістичний. Всіх цих недоліків можна уникнути при створенні власної користувацької анімації з використанням пакета Virtual Reality Toolbox, не вдаючись до вбудованим засобам SimMechanics. Однак створення власної анімації в Virtual Reality вимагає від користувача мінімальних знань цього пакета і витрат часу на підготовку віртуальної сцени, об'єкта механізму в ній, на організацію передачі даних для анімації з модулів Virtual Reality.

**Висновки.** ППП SimMechanics є одним із найефективніших сучасних комп'ютерних засобів створення імітаційних моделей. Інструментарій та функціональні можливості ППП SimMechanics дозволяють достатньо ефективно створювати S-моделі різноманітних за складністю кінематичних, статичних та динамічних технічних систем.

Побудова моделей таких систем та анімаційна імітація їх роботи дозволяє здійснювати ефективне їх дослідження, змінюючи вихідні умови та контролюючи досліджувані параметри роботи.

Застосування імітаційного моделювання в навчальному процесі надає великих можливостей для вирішення різного роду задач, а також сприяє розвитку інтересу до майбутньої професії.

#### **ЛІТЕРАТУРА**

1.Дьяконов В. П. MATLAB 6/6.1/6.5 + SIMULINK 4/5 в математике и моделировании. Полное руководство пользователя. – М.: СОЛОН-Пресс, 2003. – 576 с.

2.Дьяконов В. П. SIMULINK 4. Специальный справочник. – СПб., 2002. – 518 с.

3.Кравець І. О. Імітаційне моделювання: навчальний посібник до виконання практичних робіт із дисциплін "Моделювання систем" та "Ситуаційні моделі" / І. О. Кравець. – Миколаїв: Вид-во ЧДУ ім. Петра Могили, 2010. – 108 с.

4.Моделирование и визуализация движений механических систем в MATLAB: Учебное пособие / [В.С.Щербаков, М. С. Корытов, А. А. Руппель та ін.] – Омск: Изд-во СибАДИ, 2007. – 84 с.

*Пісоцький Д. О.*

*Науковий керівник – доц Павх І.І.*

## **СУЧАСНА ІНФОРМАЦІЙНО-ДІАГНОСТИЧНА СИСТЕМА АВТОМОБІЛЯ**

Автомобільна інформаційно-діагностична система є складовою сучасного автомобіля і призначена для збору, обробки, збереження та відображення інформації про режим руху і технічний стан автомобіля, також зовнішні чинники, що його оточують.

Сьогодні система «водій – автомобіль – дорога – середовище» розглядається як єдине ціле. Поліпшення руху на перевантажених автомагістралях можливе, якщо водій матиме оперативну інформацію про стан дороги, транспортні потоки і стан керованого автомобіля.

Уряди різних країн фінансують проекти, спрямовані на збільшення безпеки, ефективності, пропускної здатності, зменшення забруднення довкілля на великих автомагістралях. Іноді говорять про концепцію